## Der externe Zugriff auf E-Books und Datenbanken über EZ-Proxy

## **Wichtig !**

**Zugriff auf die Inhalte der Datenbanken haben Sie nur, wenn Sie diese über die Website der Hochschule aufrufen**. Wenn Sie z.B. SpringerLink über Google suchen und aufrufen, erkennt SpringerLink nicht, dass Sie als Studierende\*r der Hochschule Landshut zur Nutzung berechtigt sind.

Der Link .Katalog für Hochschulangehörige" enthält bereits die Umleitung zu EZ-Proxy, genauso wie die Links zu den Datenbanken unter dem Menü-Punkt: [Literatur suchen](https://www.haw-landshut.de/studium/im-studium/bibliothek/literatur-suchen.html)

Es erscheint folgendes **Login-Fenster:** bitte mit dem **Hochschulaccount** einloggen (nicht mit der Bibliotheksnummer)

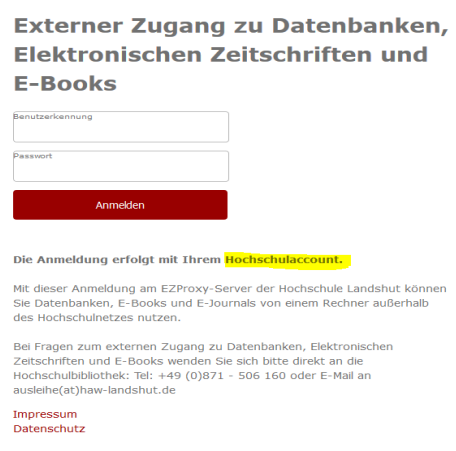

Mit einer Anmeldung können Sie (fast) **alle lizensierten E-Medien nutzen, solange die Browser-Session andauert.**

## Was tun, wenn der Zugriff nicht funktioniert?

- **Anderen Browser** testen, evtl. Browserverlauf löschen
- Aufruf **direkt über die Bibliothekswebsite** (Lesezeichen sind evtl. nicht mehr aktuell)
- Zur Nutzung von EZ-Proxy müssen Javascript, Pop-ups und Cookies in Ihrem Browser zugelassen sein. Die Standardeinstellungen der Browser erfüllen diese Voraussetzungen meistens.
- Die EZ-Proxy-Session **versehentlich beendet**, z.B. durch Schließung von Browsertabs? Eine gültige Sitzung erkennen Sie daran, dass in Ihrer URL der Zusatz "bibaccess.fh-landshut.de" enthalten ist, wenn Sie sich im Katalog oder in einer Datenbank befinden.

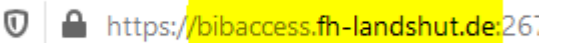

Fehlt dieser Zusatz in Ihrer URL, haben Sie auch keine gültige EZ-Proxy-Sitzung mehr und Sie müssen sich erneut über den Katalog oder eine Datenbank einloggen.

- **Meldung an die Bibliothek:** [angela.zeiler@haw-landshut.de](mailto:angela.zeiler@haw-landshut.de) bzw. [ausleihe@haw-landshut.de,](mailto:ausleihe@haw-landshut.de) wenn möglich mit Screenshot und Informationen, was Sie genau aufrufen wollten. Wir prüfen, ob es ein technisches oder ein lizenzrechtliches Problem ist und melden uns baldmöglichst bei Ihnen.
- **Alternative zu EZ-Proxy**: Einrichtung eines **VPN-Zugang**s (Softwareinstallation nötig) Informationen dazu finden Sie auf den FAQ-Seiten des Service IT: <https://ticket.haw-landshut.de/otrs/public.pl?Action=PublicFAQExplorer;CategoryID=14>